# Language-integrated Provenance

Stefan Fehrenbach

James Cheney

PPDP 2016

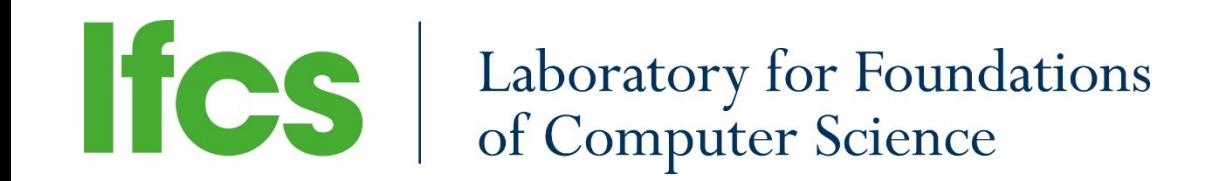

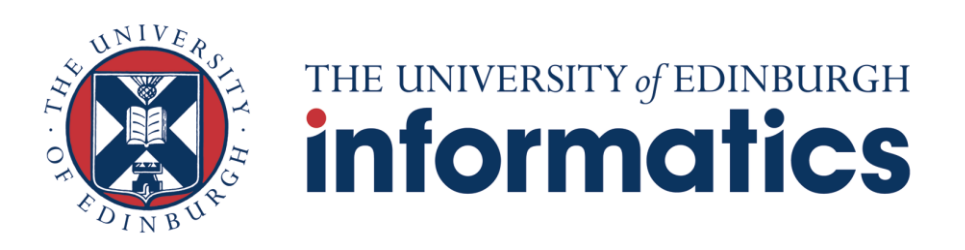

## A database

### **Agencies**

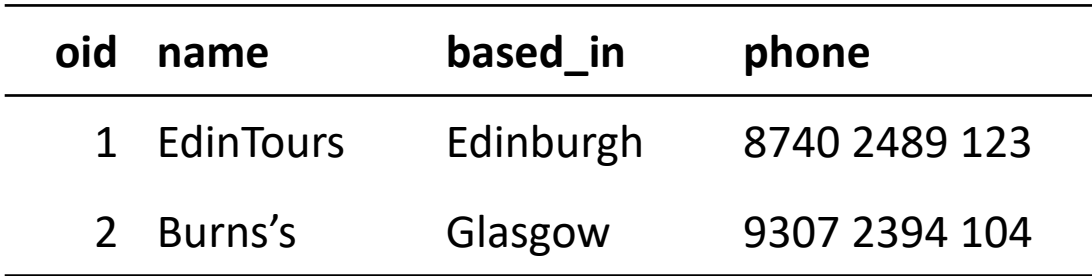

### **ExternalTours**

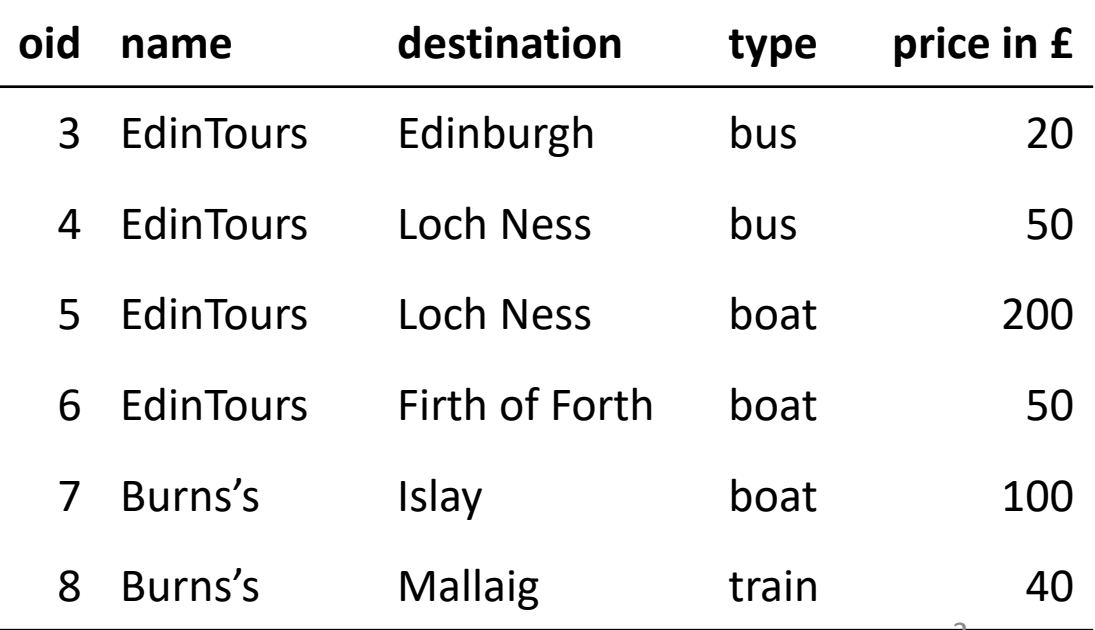

## Language-integrated query

**query** { **for** (a <-- agencies) **for** (e <-- externalTours) **where** (a.name == e.name  $&$  &  $&$  e.type == "boat")  $[$ (name = e.name,  $phone = a.php$ ne)] }

### **oid name based\_in phone** 1 EdinTours Edinburgh 8740 2489 123 2 Burns's Glasgow 9307 2394 104 **Agencies**

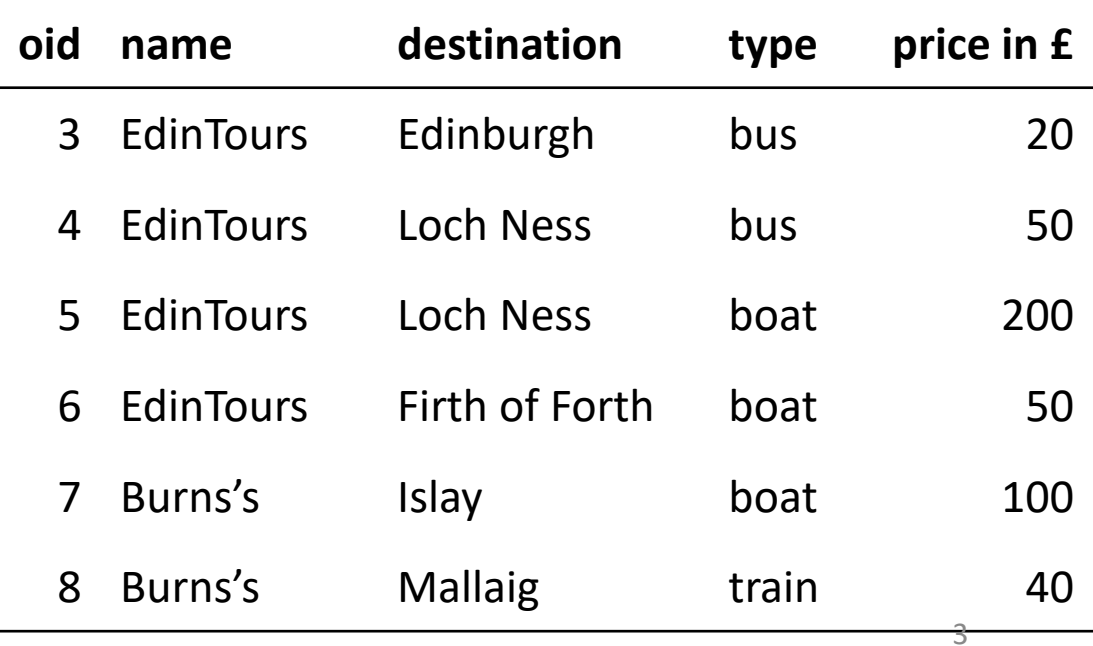

## Language-integrated query

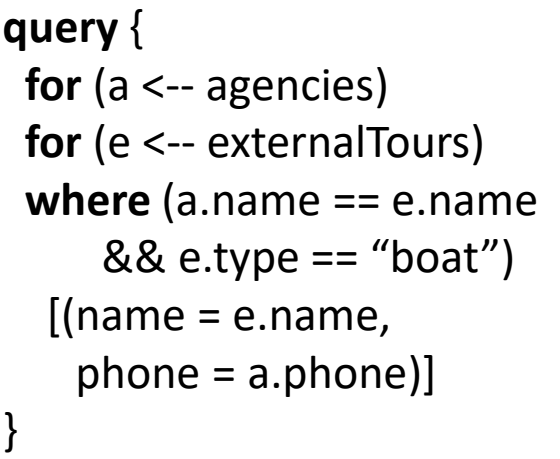

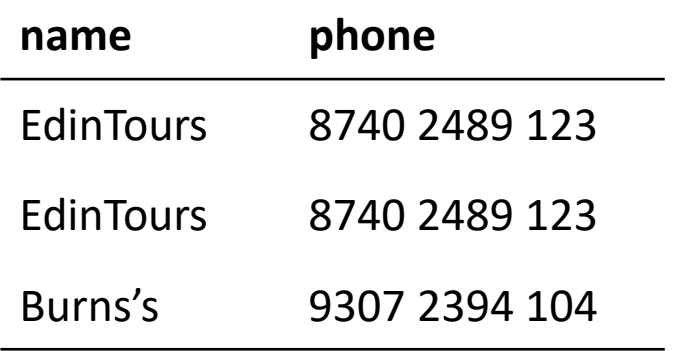

### **Agencies**

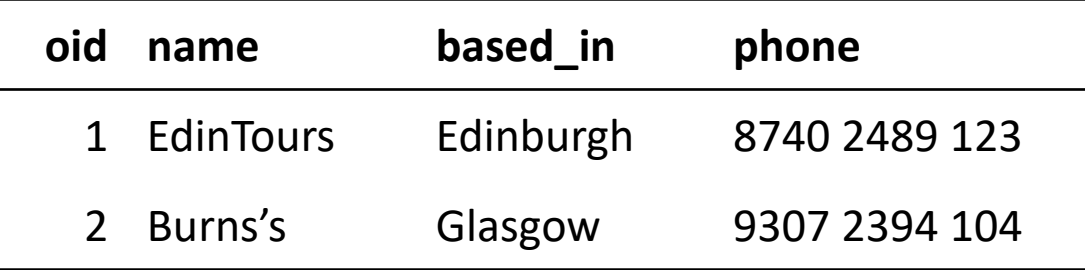

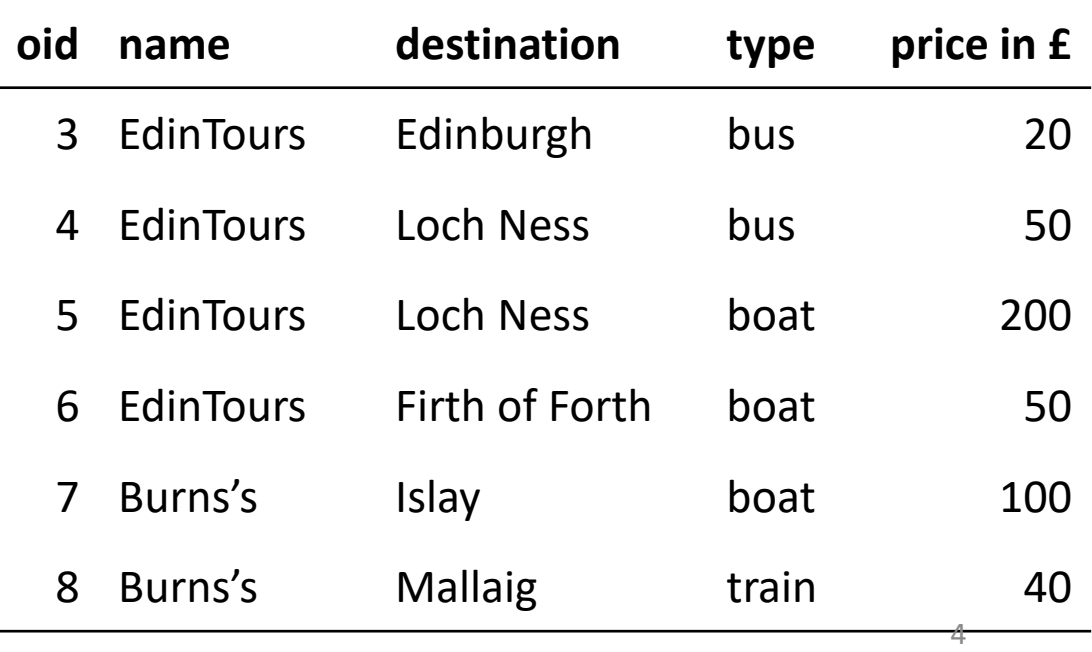

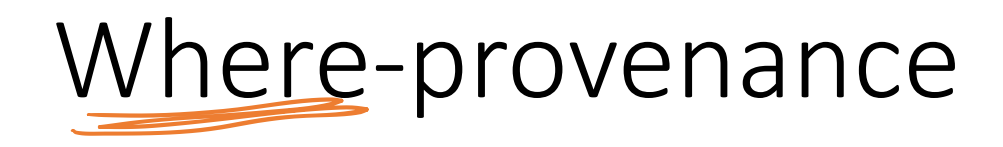

### **query** { **for** (a <-- agencies) **for** (e <-- externalTours) **where** (a.name == e.name && e.type == "boat")  $[$ (name = e.name, phone = a.phone)] }

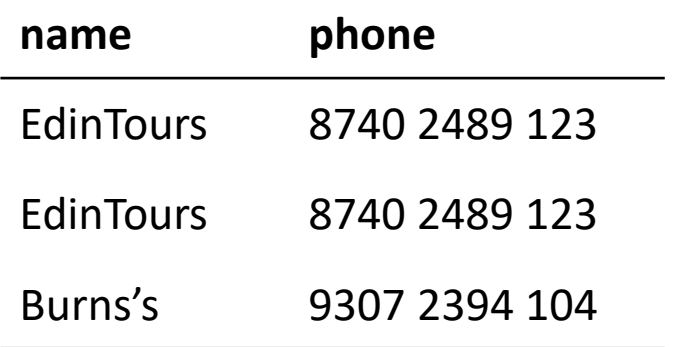

#### **Agencies**

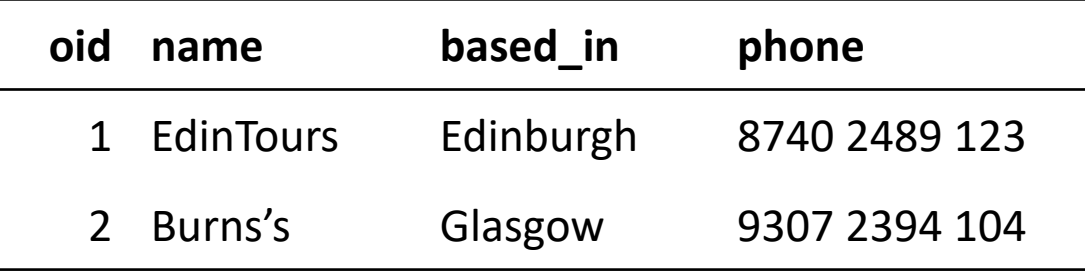

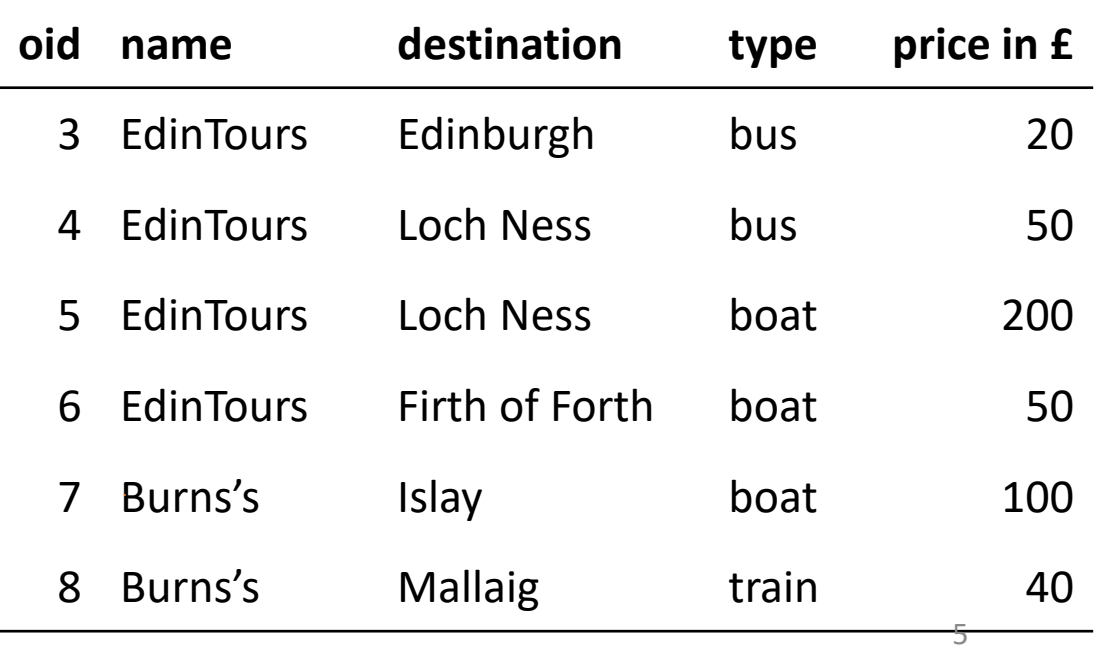

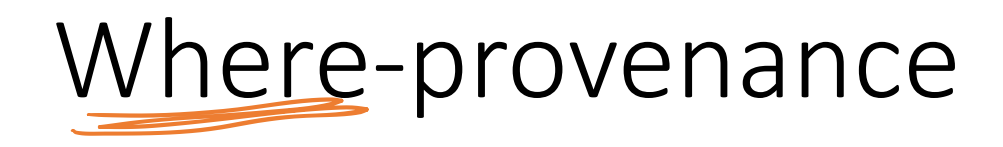

### **query** { **for** (a <-- agencies) **for** (e <-- externalTours) **where** (a.name == e.name && e.type == "boat")  $[$ (name = e.name, phone = a.phone)] }

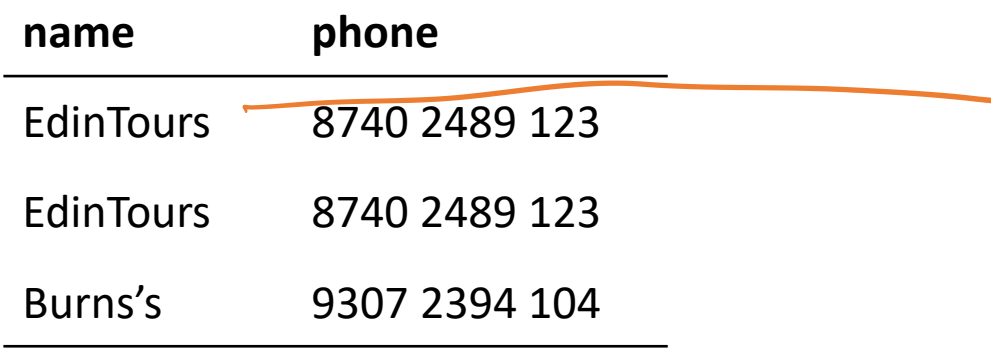

#### **Agencies**

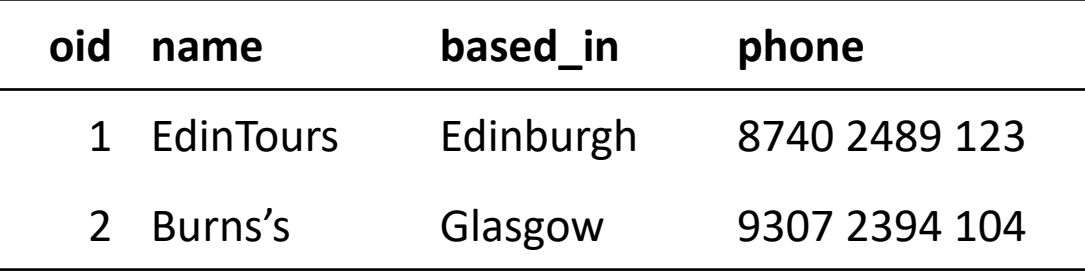

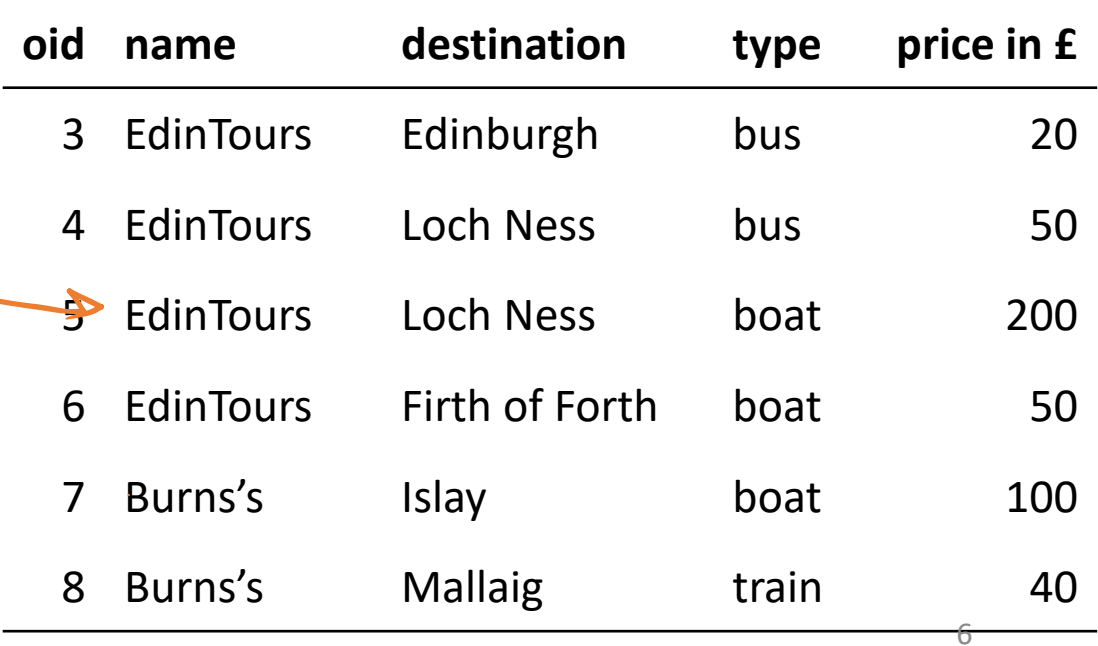

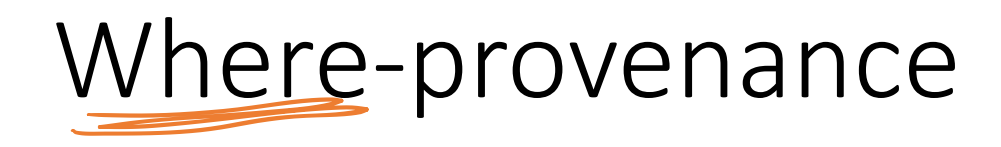

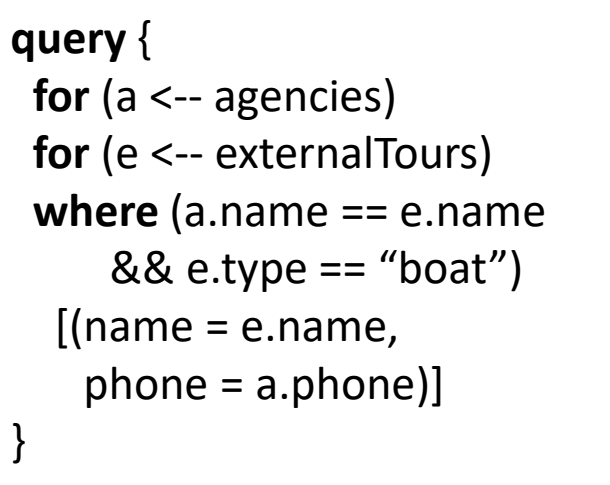

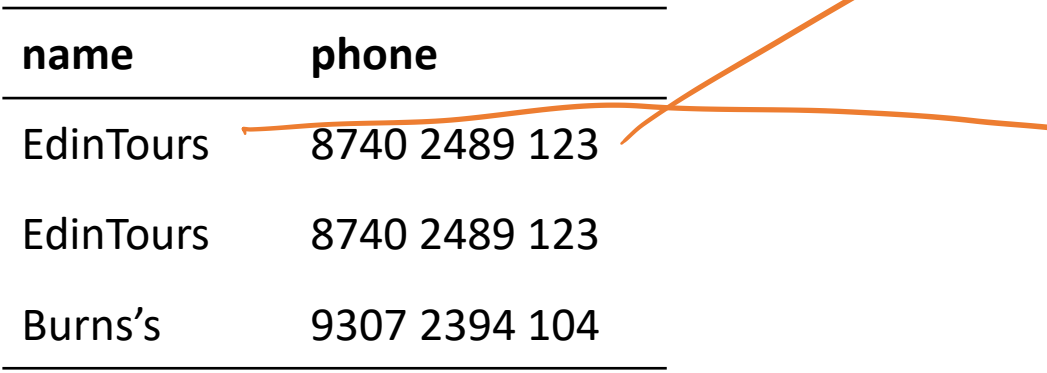

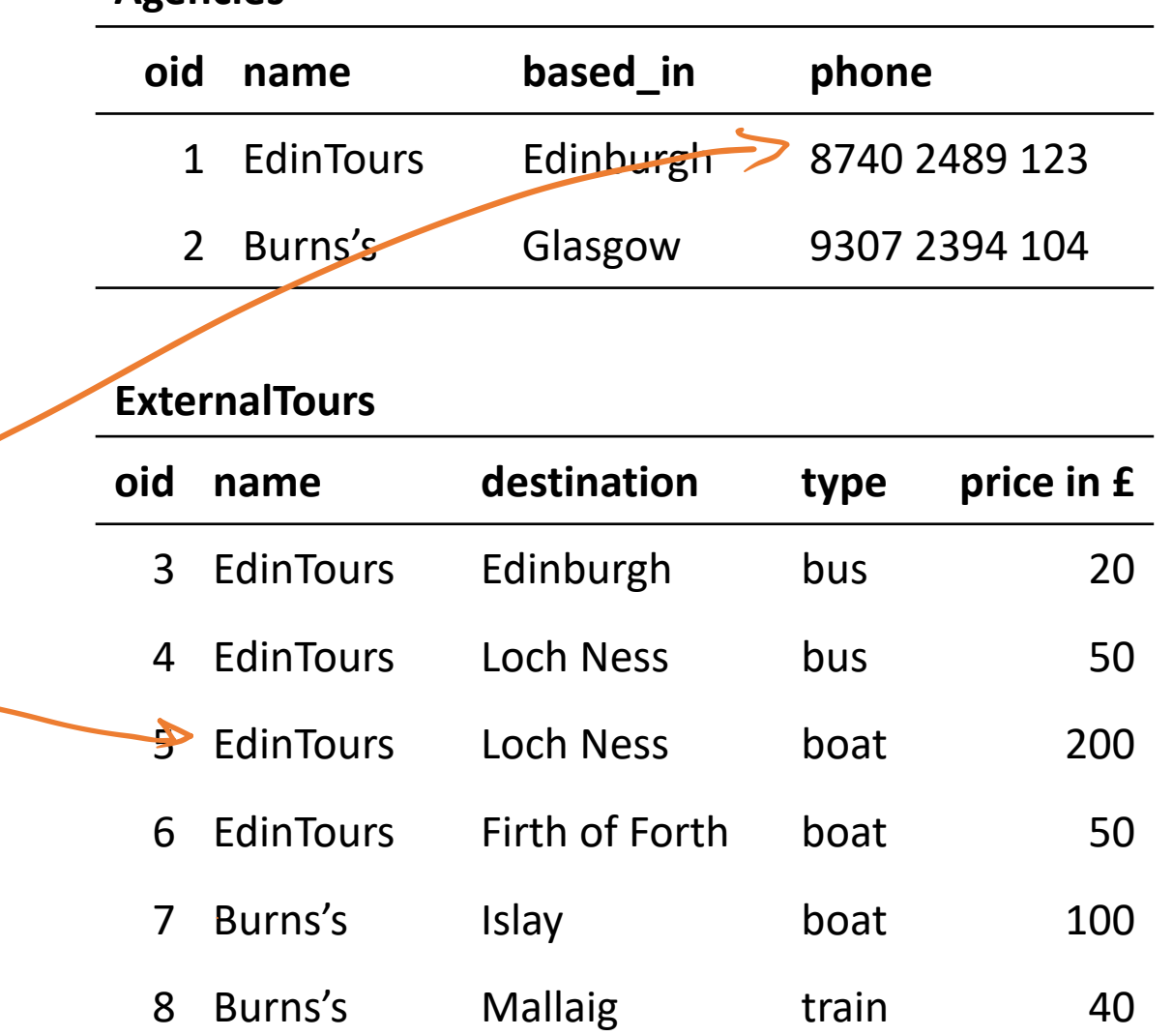

7

**Agencies**

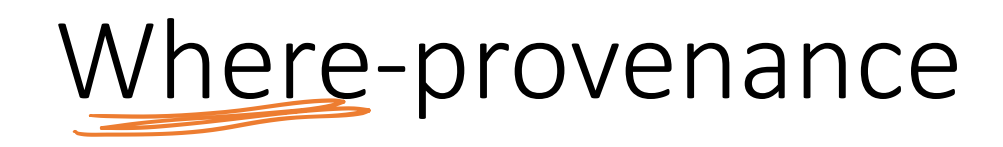

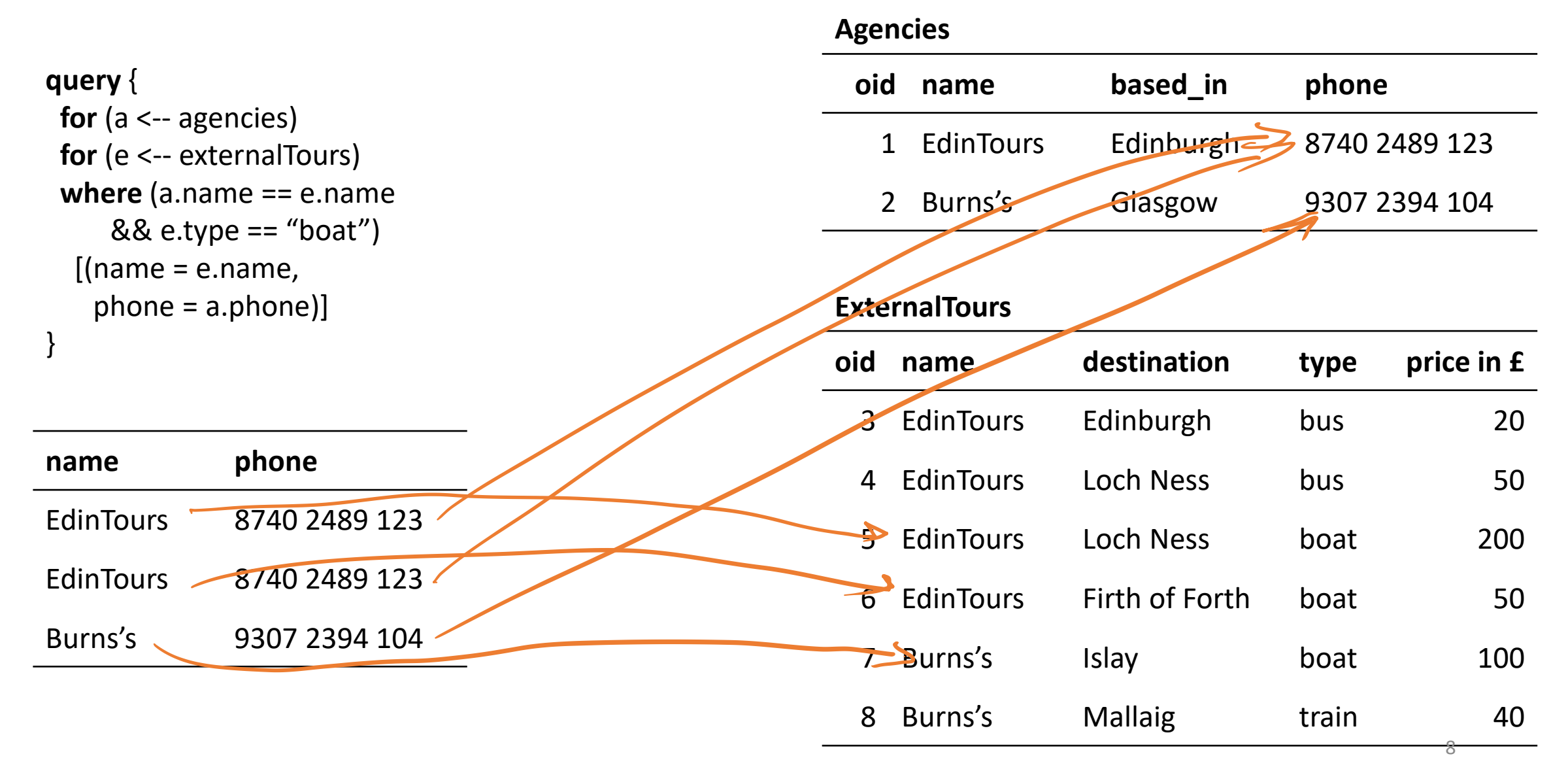

# Lineage (why-provenance)

### **query** { **for** (a <-- agencies) **for** (e <-- externalTours) **where** (a.name == e.name && e.type == "boat")  $[$ (name = e.name, phone = a.phone)] }

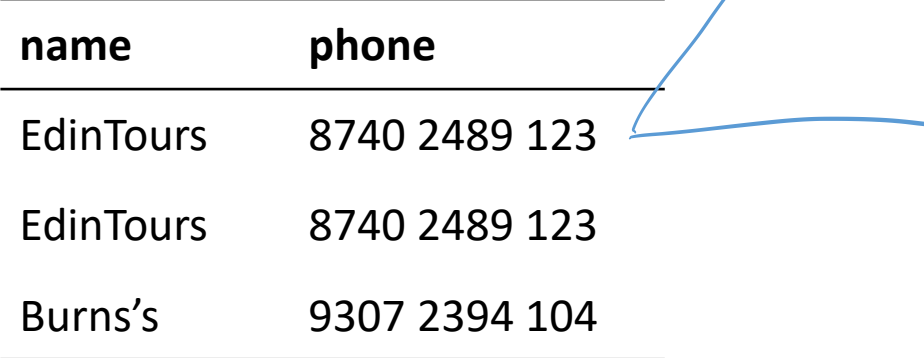

### **Agencies**

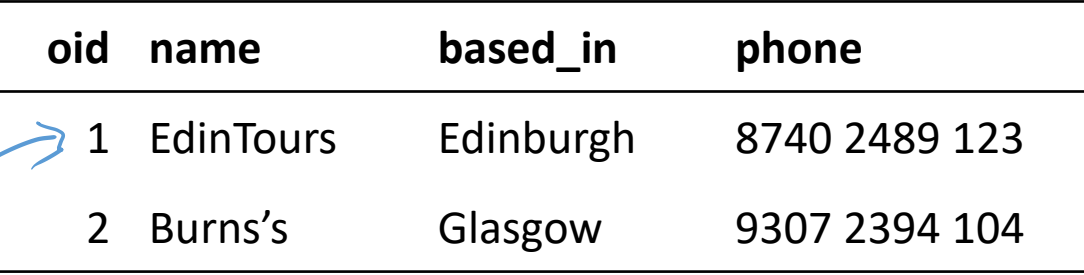

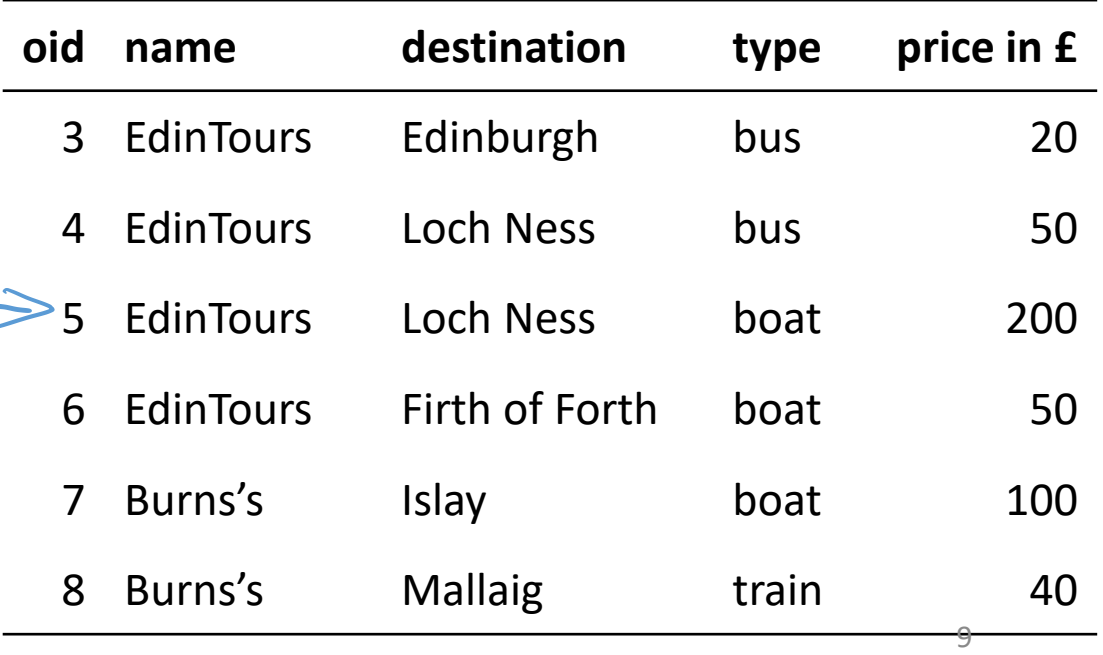

# Lineage (why-provenance)

**query** { **for** (a <-- agencies) **for** (e <-- externalTours) **where** (a.name == e.name && e.type == "boat")  $[$ (name = e.name,  $phone = a.php$ ne)] }

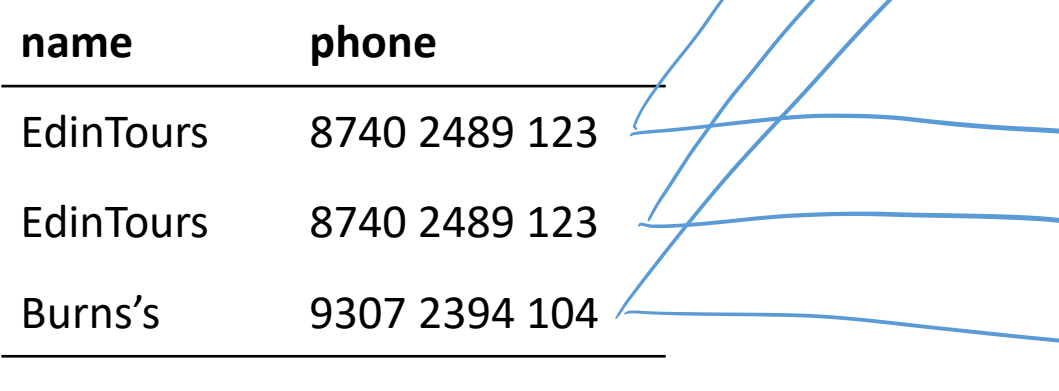

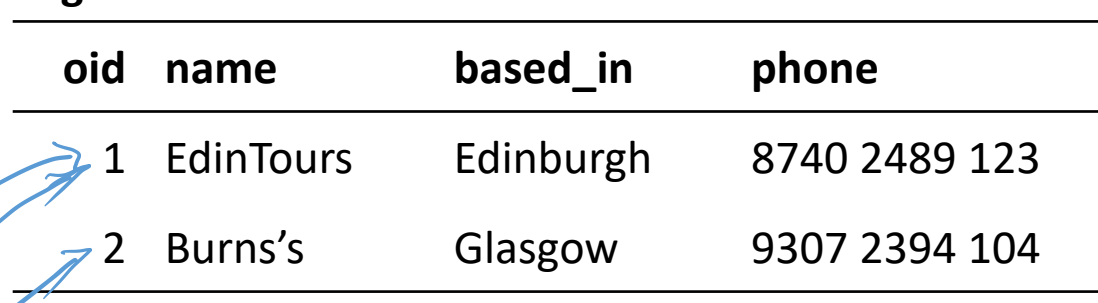

### **ExternalTours**

**Agencies**

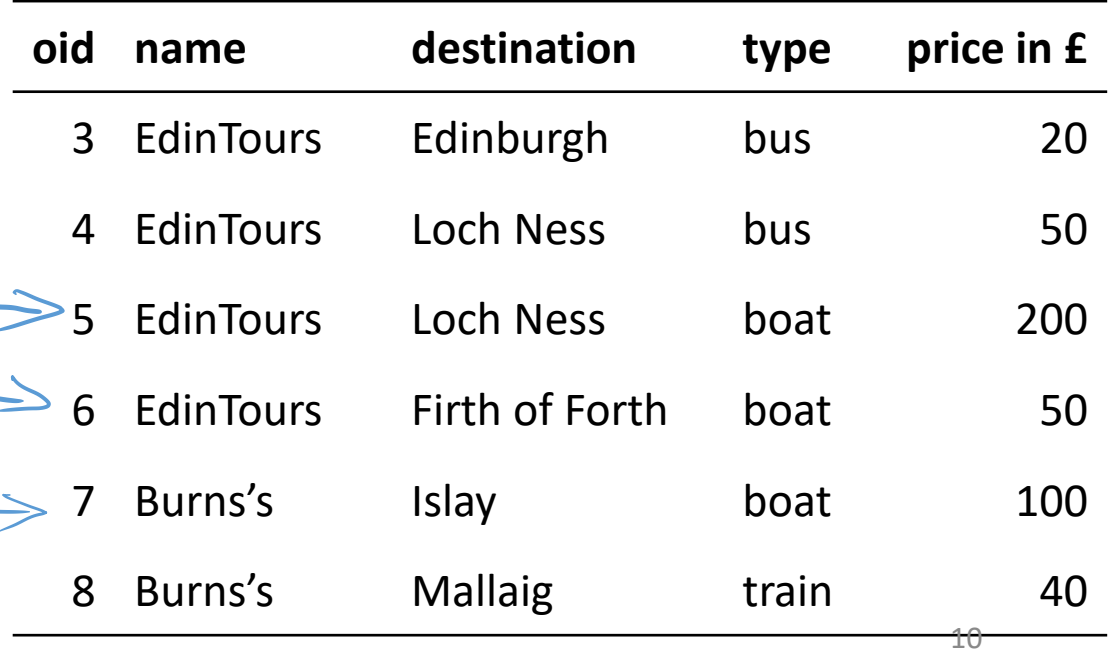

# Language-integrated provenance builds on

### **Language-integrated query**

- LINQ: … *Meijer, Beckman, Bierman*. SIGMOD 2006
- The script-writer's dream. *Cooper*. DBPL 2009
- Query shredding: … *Cheney, Lindley, Wadler*. SIGMOD 2014
- Effective quotation: … *Cheney, Lindley, Radanne, Wadler*. PEPM 2014

### **Provenance in databases**

- Why and where: … *Buneman, Khanna, Tan*. ICDT 2001
- On the expressiveness of implicit provenance … *Buneman, Cheney, Vansummeren*. TODS 2008
- Perm: … *Glavic, Alonso*. ICDE 2009
- Using SQL for efficient generation and querying … *Glavic, Miller, Alonso*. Buneman Festschrift 2013

# This talk

- 1. Why?
- 2. Language-integrated where-provenance in Links<sup>w</sup>
- 3. Rewriting Links<sup>W</sup> to Links

# The paper

- 4. User-defined where-provenance
- 5. Lineage in Links<sup>L</sup> and its translation to Links
- 6. Performance

Why?

Easy access to data *and its provenance*

Provenance is not data – it is metadata data without provenance is less than complete provenance on its own is quite useless data with fake provenance is an affront

Calculating provenance and propagating it manually is hard or least cumbersome enough to want to automate it

### Where-provenance in Links W

Mark data carrying provenance metadata with an abstract type: Prov(*O*) *O* is a base type

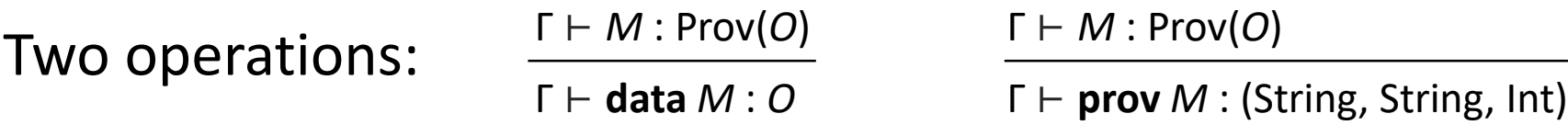

No constructor! – only the runtime can create provenance-annotated data

Print as a comment, because it cannot appear in a program anyway: "EdinTours" #("Agencies", "name", 2)

**query** { **for** (a <-- agencies) **for** (e <-- externalTours) **where** (a.name == e.name  $&$  &  $&$  e.type == "boat")  $[$ (name = e.name, phone = a.phone)] }

**query** { **for** (a <-- agencies) **for** (e <-- externalTours) **where** (a.name == e.name  $&$  &  $&$  e.type == "boat")  $[$ (name = e.name, [(phone = a.phone)] }

**var** agencies = table "Agencies" **with** (oid: Int, **with** (name: String, based in: String, phone: String)

**query** { **for** (a <-- agencies) **for** (e <-- externalTours) **where** (a.name == e.name  $&$  &  $&$  e.type == "boat")  $[$ (name = e.name,  $phone = a.php$  $[0]$ }

**var** agencies = table "Agencies" **with** (oid: Int, **with** (name: String, based in: String, phone: String)

agencies : [(oid: Int, name: String, based\_in: String, phone: String)]

```
query {
 for (a <-- agencies)
 for (e <-- externalTours)
 where (a.name == e.name 
     & & & e.type == "boat")
  [(name = e.name,
   [phone = a.php}
```

```
[(name = "EdinTours",
 phone = "8740 2489 123",
(name = "EdinTours",phone = "8740 2489 123"),
(name = "Burns's",phone = "9307 2394 104")]
```
: [(name: String, phone: String)]

**var** agencies = table "Agencies" **with** (oid: Int, **with** (name: String, based in: String, phone: String)

```
agencies : [(oid: Int,
            name: String,
            based in: String,
            phone: String)]
```

```
query {
 for (a <-- agencies)
 for (e <-- externalTours)
 where (a.name == e.name 
     & & & e.type == "boat")
  [(name = e.name,
   [phone = a.php}
```

```
var agencies = table "Agencies"
                with (oid: Int,
                      with (name: String,
                      based in: String,
                      phone: String)
```

```
[(name = "EdinTours", \#("ExternalTours", "name", 5)
 phone = "8740 2489 123"), #("Agencies", "phone", 1)
(name = "EdinTours", #("ExternalTours", "name", 6)phone = "8740 2489 123"), #("Agencies", "phone", 1)
(name = "Burns's", #("External Tours", "name", 7)[phone = "9307 2394 104"] # ("Agencies", "phone", 2)
```
: [(name: Prov(String), phone: Prov(String))]

agencies : [(oid: Int, name: String, based in: String, phone: String)]

```
query {
 for (a <-- agencies)
 for (e <-- externalTours)
 where (a.name == e.name 
     & & & e.type == "boat")
  [(name = e.name,
   phone = a.php}
```

```
var agencies = table "Agencies"
                with (oid: Int,
                      with (name: String,
                      based in: String,
                      phone: String)
                where phone prov default,
                       where name prov default
```

```
[(name = "EdinTours", \#("ExternalTours", "name", 5)
 phone = "8740 2489 123"), #("Agencies", "phone", 1)
(name = "EdinTours", #("ExternalTours", "name", 6)phone = "8740 2489 123"), \#("Agencies", "phone", 1)
(name = "Burns's", #("External Tours", "name", 7)[phone = "9307 2394 104"] # ("Agencies", "phone", 2)
```
agencies : [(oid: Int, name: String, based in: String, phone: String)]

: [(name: Prov(String), phone: Prov(String))]

```
query {
 for (a <-- agencies)
 for (e <-- externalTours)
 where (a.name == e.name 
     & & & e.type == "boat")
  [(name = e.name,
   [phone = a.php}
```

```
var agencies = table "Agencies"
                with (oid: Int,
                      with (name: String,
                      based in: String,
                      phone: String)
                where phone prov default,
                       where name prov default
```

```
[(name = "EdinTours", #("ExternalTours", "name", 5)]phone = "8740 2489 123"), \#("Agencies", "phone", 1)
(name = "EdinTours", #("ExternalTours", "name", 6)phone = "8740 2489 123"), \#("Agencies", "phone", 1)
(name = "Burns's", #("External Tours", "name", 7)[phone = "9307 2394 104"] # ("Agencies", "phone", 2)
```
: [(name: Prov(String), phone: Prov(String))]

agencies : [(oid: Int, name: Prov(String), based in: String, phone: Prov(String))]

```
query {
 for (a <-- agencies)
 for (e <-- externalTours)
 where (data a.name == e.name 
     & & & e.type == "boat")
  [(name = e.name,
   [phone = a.php}
```

```
var agencies = table "Agencies"
                with (oid: Int,
                      with (name: String,
                      based in: String,
                      phone: String)
                where phone prov default,
                       where name prov default
```

```
[(name = "EdinTours", \#("ExternalTours", "name", 5)
 phone = "8740 2489 123"), #("Agencies", "phone", 1)
(name = "EdinTours", #("ExternalTours", "name", 6)phone = "8740 2489 123"), \#("Agencies", "phone", 1)
(name = "Burns's", #("External Tours", "name", 7)[phone = "9307 2394 104"] # ("Agencies", "phone", 2)
```
agencies : [(oid: Int, name: Prov(String), based in: String, phone: Prov(String))]

: [(name: Prov(String), phone: Prov(String))]

```
query {
 for (a <-- agencies)
 for (e <-- externalTours)
 where (data a.name == data e.name 
    && data e.type == "boat")
  [(name = e.name,
   [phone = a.php}
```

```
var agencies = table "Agencies"
                with (oid: Int,
                      with (name: String,
                      based in: String,
                      phone: String)
                where phone prov default,
                       where name prov default
```

```
[(name = "EdinTours", \qquad #("ExternalTours", "name", 5) agencies : [(oid: Int,
phone = "8740 2489 123"), #("Agencies", "phone", 1)
(name = "EdinTours", #("ExternalTours", "name", 6)phone = "8740 2489 123"), \#("Agencies", "phone", 1)
(name = "Burns's", #("External Tours", "name", 7)[phone = "9307 2394 104"] # ("Agencies", "phone", 2)
```
: [(name: Prov(String), phone: Prov(String))]

name: Prov(String), based in: String, phone: Prov(String))]

# This talk

- 1. Why?
- 2. Language-integrated where-provenance in Links<sup>w</sup>
- 3. Rewriting Links<sup>W</sup> to Links

# The paper

- 4. User-defined where-provenance
- 5. Lineage in Links<sup>L</sup> and its translation to Links
- 6. Performance

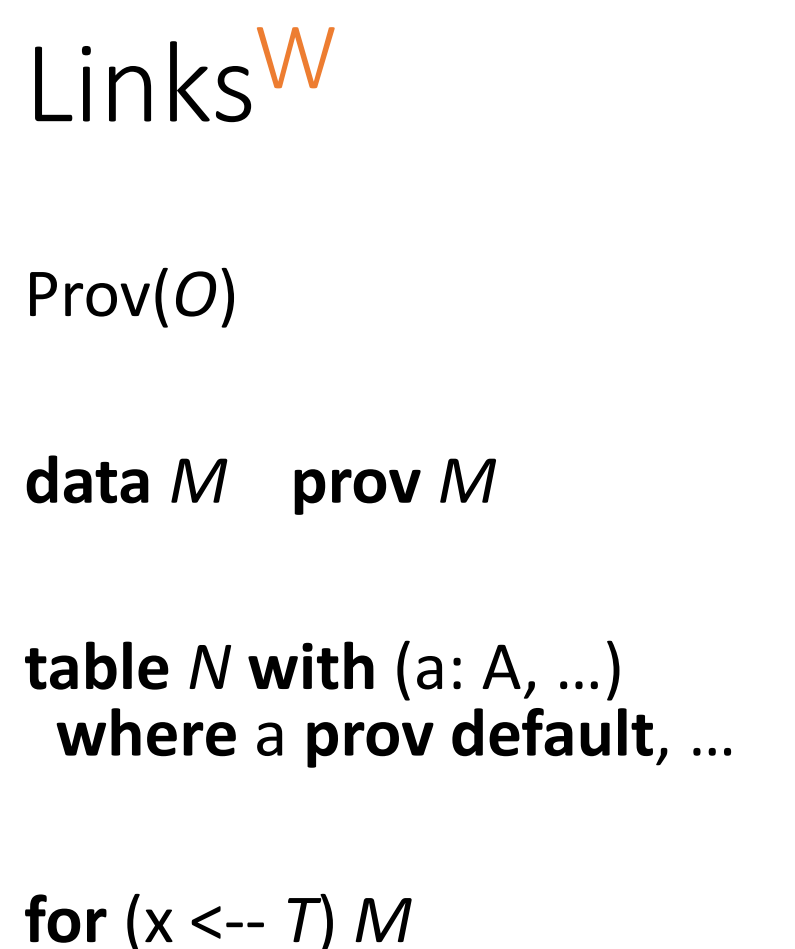

**update** (x <-- *T*) *M*

# Links

(data: *O*, prov: (String, String, Int))

*M*.data *M*.prov

Pair of table and view with initial provenance annotations

**for**  $(x \leftarrow 7.2)$  *M* 

**update** (x <-- *T.1*) *M*

**table** "Agencies" **with** (oid: Int , (name: String, (based\_in: String, (phone: String) **where** phone **prov default** , **where** name **prov default**

**table** "Agencies" **with** (oid: Int, hame: String, based\_in: String, phone: String) **where** phone **prov default**, **where** name **prov default**

**for** (a <-- **table** "Agencies" **with** …)  $[$ (oid = a.oid,  $name = (data = a.name,$ prov = ("Agencies", "name", a.oid)),  $based_in = a.based_in,$ phone = (data = a.phone, prov  $\leq$  ("Agencies", "phone", a.oid)))]

**table** "Agencies" **with** (oid: Int, **with** (name: String, based\_in: String, phone: String) **where** phone **prov default**, **where** name **prov default**

### **fun** () { **for** (a <-- **table** "Agencies" **with** …)  $[$ (oid = a.oid, **fo**[(name = (data = a.name, prov = ("Agencies", "name", a.oid)), **fo**[(based\_in = a.based\_in, phone = (data = a.phone,  $\text{prov} = \{ \text{``Agencies''}, \text{``phone''}, \text{a.oid})\}$ })

**table** "Agencies" **with** (oid: Int, hame: String, based\_in: String, phone: String) **where** phone **prov default**, **where** name **prov default**

```
(table "Agencies"
(with (oid: Int,
       hame: String,
       based in: String,
       phone: String),
fun () {
 for (a <-- table "Agencies" with …)
    \int[(oid = a.oid,
      name = (data = a.name,prov = ("Agencies", "name", a.oid)),
      based_in = a.based_in,
      phone = (data = a.php)\text{prov} = \{ \text{``Agencies''}, \text{``phone''}, \text{a.oid})\}})
```

```
query {
for (a <-- agencies)
for (e <-- externalTours)
 where (data a.name == data e.name 
    && data e.type == "boat")
  [(name = e.name,
   phone = a.phone)]
}
```

```
query {
 for (a <-- agencies)
 for (e <-- externalTours)
 where (data a.name == data e.name 
     && data e.type == "boat")
  [(name = e.name,
   phone = a.phone)]
}
```

```
query {
 for (a <- agencies.2())
 for (e <- externalTours.2())
 where (a.name.data == e.name.data
     & & & e.type.data == "boat")
  [(name = e.name,
   phone = a.phone)]
}
```
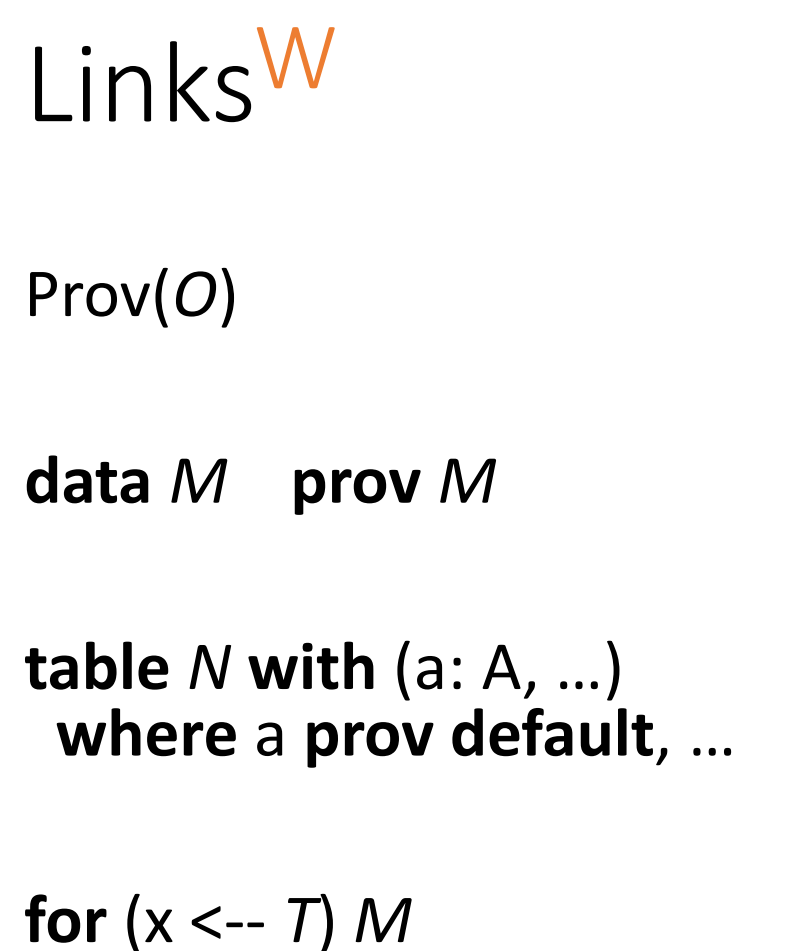

**update** (x <-- *T*) *M*

# Links

(data: *O*, prov: (String, String, Int))

*M*.data *M*.prov

Pair of table and view with initial provenance annotations

**for**  $(x \leftarrow 7.2)$  *M* 

**update** (x <-- *T.1*) *M*

# This talk

- 1. Why?
- 2. Language-integrated where-provenance in Links<sup>w</sup>
- 3. Rewriting Links<sup>W</sup> to Links

# The paper

- 4. User-defined where-provenance
- 5. Lineage in Links<sup>L</sup> and its translation to Links
- 6. Performance

## User-defined where-provenance

**table** "Agencies" **with** (oid: Int, **with** (name: String, based in: String, phone: String) **where** phone **prov default**, **where** name **prov** anyDBFun

```
fun () {
 for (a <-- table "Agencies" with …)
   \int[(oid = a.oid,
     fo[(name = (data = a.name,
              prox = anyDBFun(a)),based_in = a.based_in,
     phone = (data = a.phone,
               prov = defaultAgenciesPhone(a)))]
}
```

```
sig anyDBFun: (_) -> (String, String, Int)
fun anyDBFun (r) {
 ("Answers", "Life, Universe and everything…", 42)
}
```

```
sig defaultAgenciesPhone: (_) -> (String, String, Int)
fun defaultAgenciesPhone (r) {
 ("Agencies", "phone", r.oid)
}
```
### Lineage in Links L

- No special type, **lineage** keyword triggers query rewriting
- Query result changes from [*A*] to [(data: *A*, prov: [(String, Int)])]
- Initial annotations on table with a view
- Add input's annotations to the body's annotations

 $[[for (x < -N) M]] = for (y < -1 N']$ **for**  $(z \leftarrow \llbracket M' \rrbracket$   $[y.data/x])$  $[$ (data = z.data, prov = y.prov ++ z.prov)]

• Need every function twice, for use within and outwith **lineage** blocks

## Performance

- Slowdown for where-provenance: 1.2-2.8x
- Slowdown for lineage: 1.3-7.6x
- Comparable to calculating provenance on the database

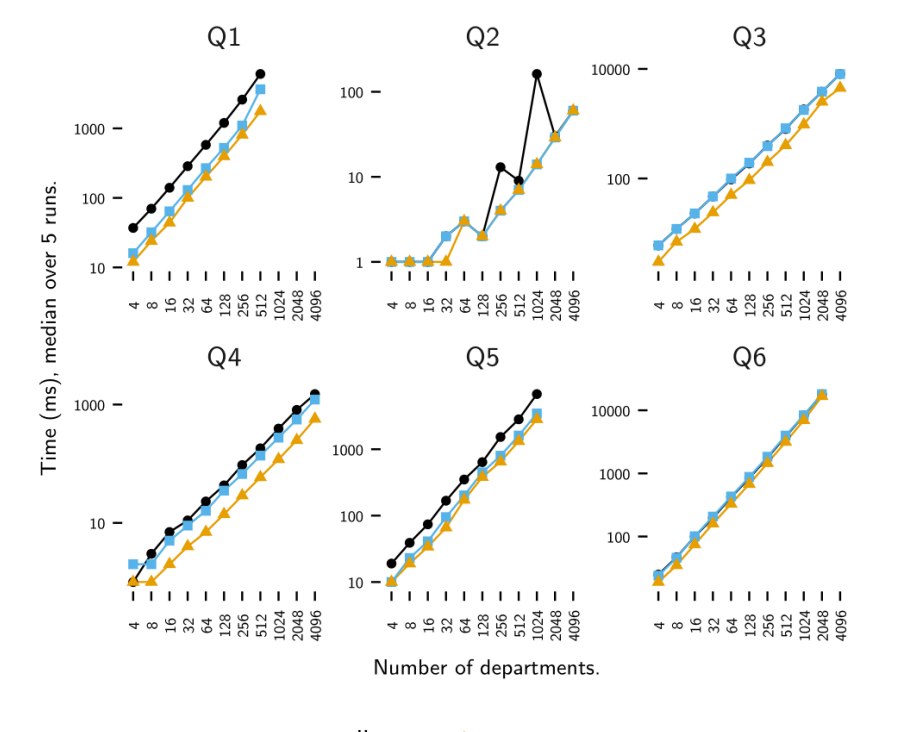

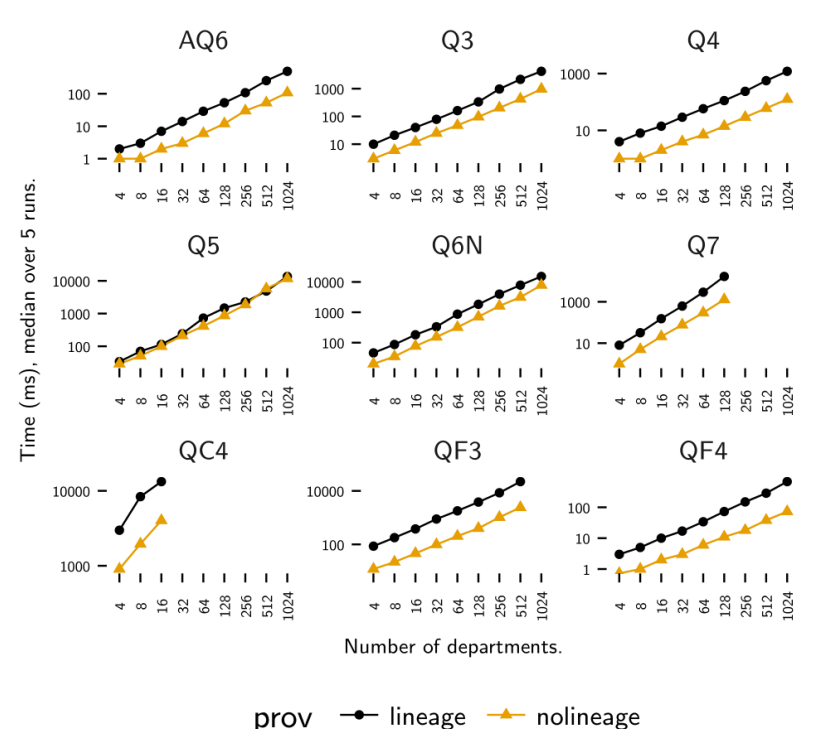

 $\rightarrow$  allprov  $\rightarrow$  noprov  $\rightarrow$  someprov prov

36

## Conclusions

Building on language-integrated query technology we can build provenance tracking into the programming language

Type-safe handling of provenance-annotated data

No need for database plugins – works with any plain SQL database

Next steps: richer queries, other forms of provenance, provenance for programming language values, other host languages, …

```
query {
 for (a <- fun() { for (a <-- table "Agencies" …)
                    f(\text{oid} = a.\text{oid})name = (data = a.name,prov = ("Agencies", "name", a.oid)),
                      forchloogleright \mathsf{p} a.based_in,
                      phone = (data = a.phone,
                                 \text{prov} = \{ \text{``Agencies''}, \text{``phone''}, \text{a.oid)}\} \} \}()for (e <- fun() { for (e <-- table "ExternalTours" …) … }())
 where (a.name.data == e.name.data
     && e.type.data == "boat")
  [(name = e.name,
    phone = a.phpne)]
}
```
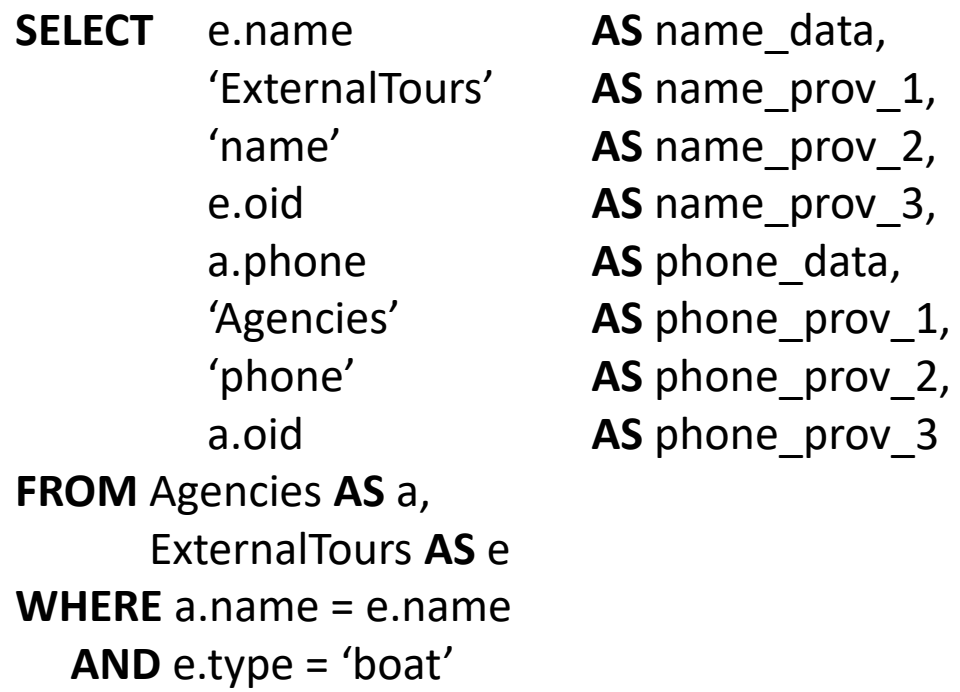